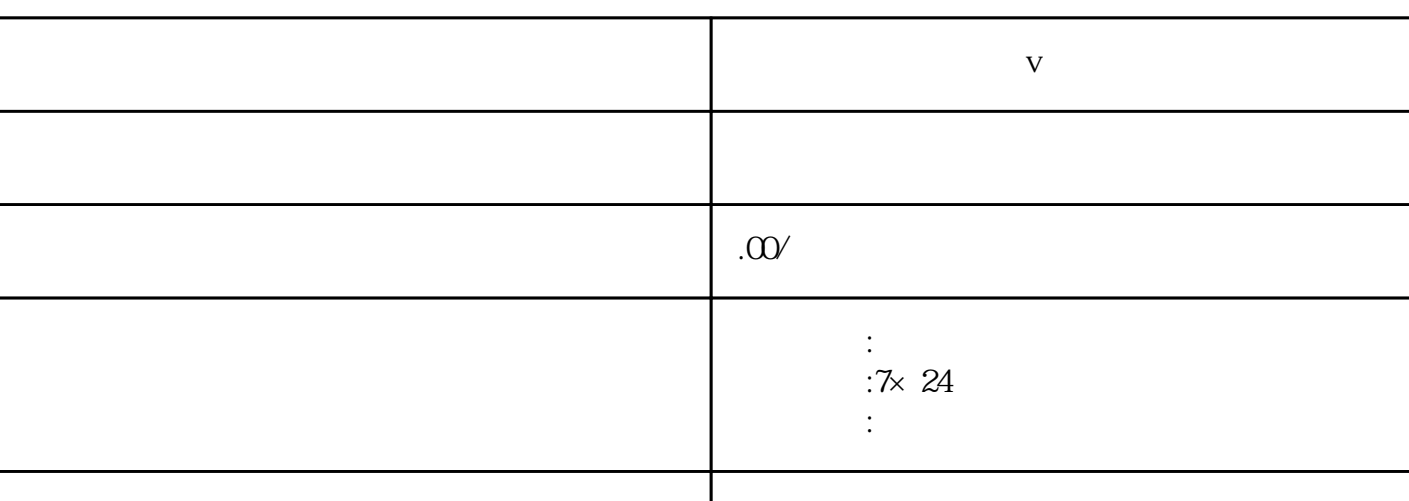

联系电话 13591608718 13591608718

 $\alpha$ 89

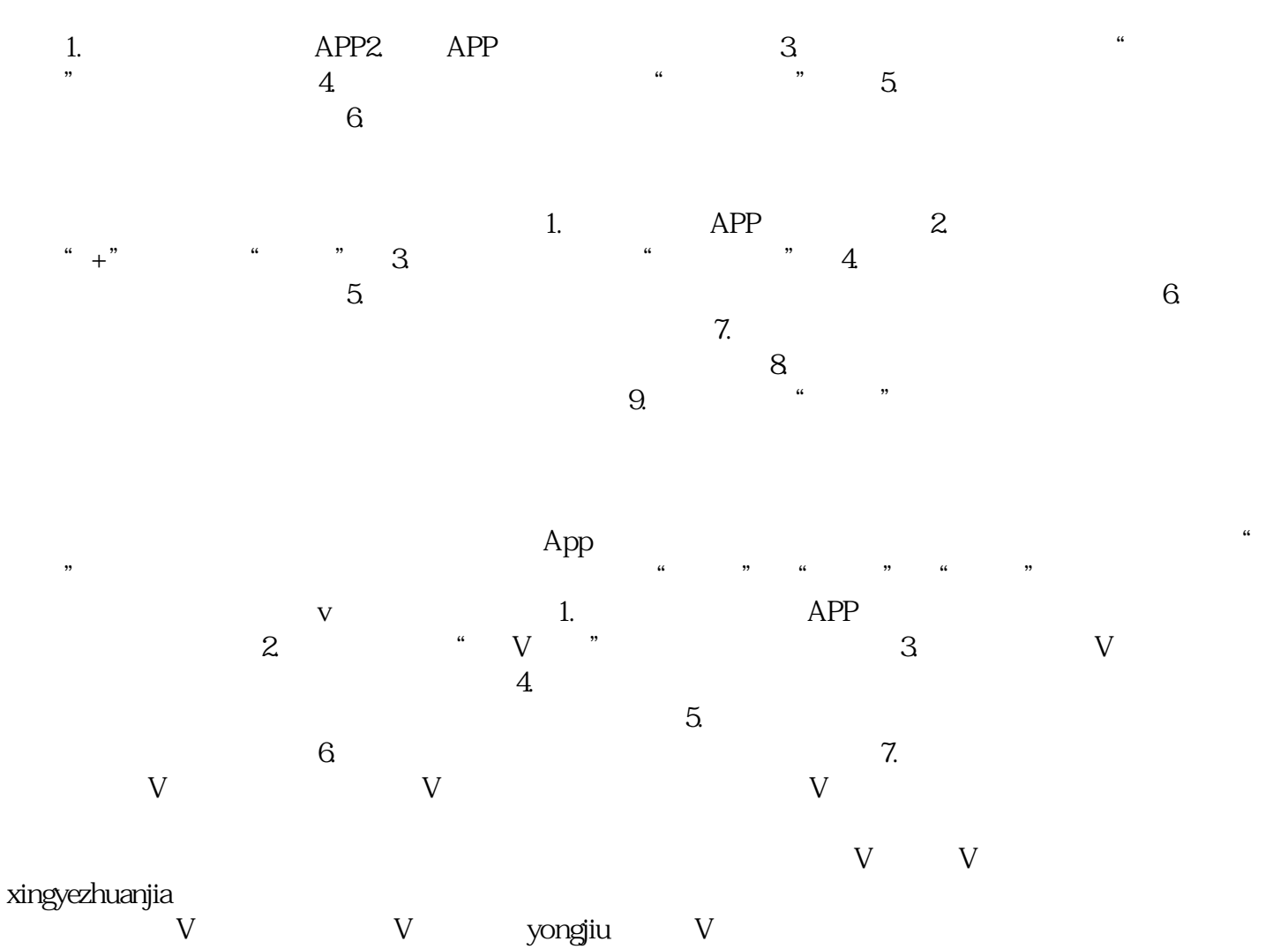

 ${\rm V}$  and  ${\rm V}$  by vongjius and  ${\rm V}$ 

 $V$